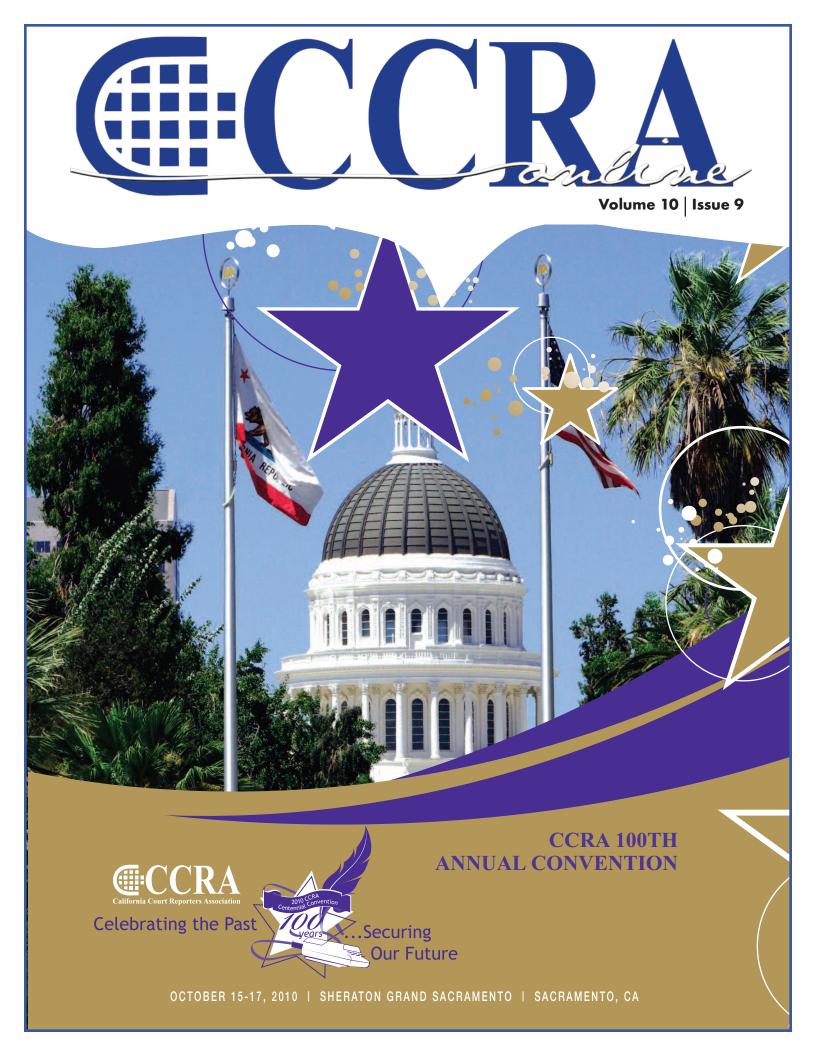

# Features

- **3** President's Message
- 6 Finally, Last Year's Award Winning Essay — What Qualities Are Important to be a Successful Court Reporter
- 8-9 Ask Mr. Modem! www.MrModem.com
- **11-12** It Can Be Hard Keeping a Straight Face as a Court Reporter
  - **14** The Indirect Question
  - 14 Cal-e-licious
  - **15** Vocabulary Test 3
  - 16 In Memoriam Leslie Richter, CSR No. 840

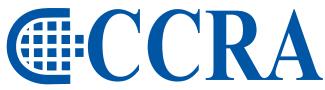

### **California Court Reporters Association**

Advancing our profession for over 100 years.

### **CCRA Online Copy Deadlines**

The deadline for ad and article copy for CCRA Online is the first of the month prior to the scheduled publication date. Articles, ad copy, changes of address, complaints of nondelivery and subscription requests should be directed to CCRA, 65 Enterprise, Aliso Viejo, CA 95656 or call (949) 715-4682. Advertising inquiries also should be directed to the Association office. Photographs accompanying articles should be RGB color JPEG files with a resolution no less than 120 ppi.

#### ©COPYRIGHT 2010

All rights reserved. No part of this publication may be republished without written permission. Statements of fact and opinion in articles or advertisements are the responsibility of the authors or advertisers alone and do not imply an opinion on the part of the officers and directors of CCRA.

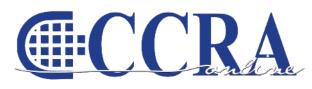

The Electronic Magazine of the California Court Reporters Association

### CCRA Online Committee Main

Lesia J. Mervin Debby Steinman Connie Parchman, Editor 3275 Royalton Court Pleasanton, CA 94588 Tel: (510) 853-5260 parchman1@aol.com

CCRA OFFICERS

### Main Office

CCRA 65 Enterprise Aliso Viejo, CA 92656 Tel: (949) 715-4682 Fax: (949) 715-6931 Email: staff@cal-ccra.org

Join us online at California Court Reporters Association

### facebook

# Secretary-Treasurer

President Carolyn Dasher 300 East Walnut Street Pasadena, CA 91101 Tel: (626) 356-5015 carolyn.dasher@cal-ccra.org

### President-Elect/

Vice President Officials Debby Steinman OCSCRA 700 Civic Center Drive West Department C32 Santa Ana, CA 92701 Tel: (657) 622-7317 debby.steinman@cal-ccra.org

#### **Vice President Freelance**

**CCRA MISSION STATEMENT** 

the court reporting profession of California.

The mission of the California Court Reporters Association is to advance the profession of verbatim shorthand reporting by

promoting professional reporting excellence through education,

research, and the use of state-of-the-art technology;

establishing and maintaining professional standards of practice;

and advocating before legislative and regulatory bodies on

issues which impact the judicial system and others served by

Natie Alvarado 2420 W. Carson Street Suite 210 Torrance, CA 90501 Tel: (626) 938-0042 alvaradocr@aol.com Kristi Garcia Tel: (559) 488-3332 kegarcya@comcast.net Past President

#### Past President

Sheri Turner Gray 1500 Court Street Room 202 Redding, CA 96001 Tel: (530) 245-6975 sheri.turner@cal-ccra.org

**CCRA** 

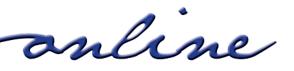

# **President's Message**

### By Carolyn Dasher, CSR, RPR CCRA President

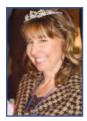

Last week as the Governor, Assembly Speaker John Perez, Senate Pro Tem Darrell Steinberg, and minority leaders Assemblymember Martin Garrick and Senator Dennis Hollingsworth (The Top Five) hammered out a handshake agreement for the California budget, the Governor tried once again to add implementation of digital recording.

Because of the lobbying efforts on behalf of court reporters, key individuals in the budget process were informed of crucial decision-

making information, and the legislators did not accept the Governor's argument for digital recording.

CCRA leadership had a district meeting just two weeks ago with Assembly Speaker Perez's office where the District Director asked for more crucial information. CCRA provided the Speaker with updated information the following morning.

CCRA also had communications with Senate Pro Tem Darrell Steinberg's office, and had important paperwork delivered to Assemblymember Garrick's office as well as Senator Hollingworth's district offices.

CCRA will continue to work hard educating the key players in California.

With our California Action Team Training, (CATT), we will continue to educate our members on how to further our legislative lobbying efforts.

Join us October 15 through 17 as the California Court Reporters Association <u>celebrates its 100th convention</u>. 100 years of promoting the court reporting profession. 100 years of advocating before the legislature. 100 years and going strong!

Thank you to all CCRA members. Your membership and <u>PACCRA donations</u> make it possible for CCRA to continue to support our chosen profession.

See you all in Sacramento!

Garolyn & Dasher

Carolyn

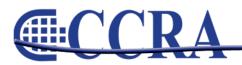

Page 3

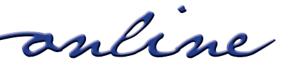

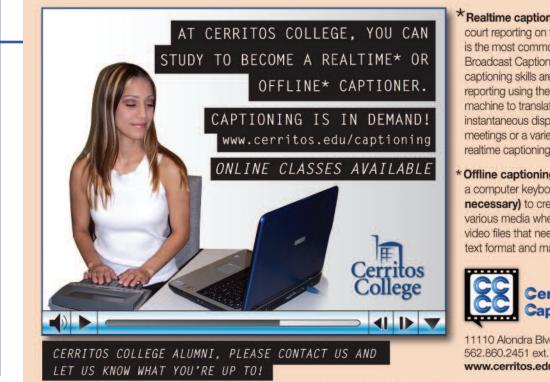

\* Realtime captioning requires training in court reporting on the stenotype machine and is the most commonly used method in Broadcast Captioning for live shows. Realtime captioning skills are also used in CART reporting using the computerized stenotype machine to translate speech to written text for instantaneous display for classrooms or meetings or a variety of other situations where realtime captioning is required.

Coffline captioning can be done typing from a computer keyboard (no steno skills necessary) to create and apply captions to various media whenever there are audio or video files that need to be transcribed into text format and made into captions.

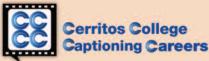

11110 Alondra Blvd., Norwalk, CA 90650 562.860.2451 ext. 2746 www.cerritos.edu/courtreporting

The contents of this advertisement were developed under a Congressionally-directed grant from the U.S. Department of Education. However, those contents do not necessarily represent the policy of the U.S. Department of Education, and you should not assume endorsement by the Federal Government.

### 2009/10 CCRA Officers

### Officers

President Carolyn Dasher

President-Elect/ Vice President Officials Debby Steinman

## **Board of Directors**

District A Pam Katros Tel: (916) 408-6133 pam.katros@cal-ccra.org

District B Early Langley Tel: (510) 451-1580 early.langley@cal-ccra.org

District C Kim Thayer Tel: (559) 221-9000 kim.thayer@cal-ccra.org Vice President Freelance Natie Alvarado

Secretary-Treasurer Kristi Garcia

District D Therese K. Claussen Tel: (562) 491-6177 TKClau@AOL.com

District E – (At Large) Brooke Ryan Tel: (916) 397-6706 burgundy.ryan@sbcglobal.net

District F – (At Large) Wendy Arlen Tel: (916) 303-0918 wendy.arlen@cal-ccra.org

### **Committees and Chairpersons**

Bylaws Arnella Sims

**CCRA Online** Connie Parchman

Continuing Education Carolyn Dasher

Depo Advisory Early Langley

Finance Lynden Glover

Judicial Procedures Tom Pringle

Legislative Advisory Carlos Martinez NCRA Testing Lesia Mervin

Nominating Sheri Turner Gray

PACCRA Allen Edelist

Public Relations Sheri Turner Gray

Support Our Students Gerie Bunch

Technology Lesia Mervin

Visionary Tom Pringle

Past Presidents Sheri Turner Gray

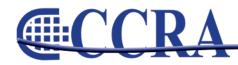

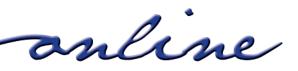

# We Free You to Focus on What's *Truly Important* in Your Life!

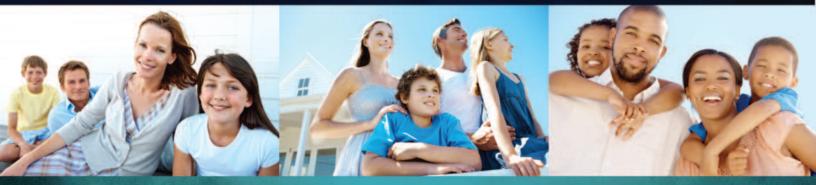

IRS Problems don't go away by themselves. That is why you need professionals.

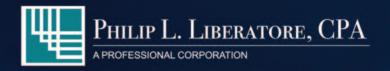

- Accounting
- Bookkeeping
- Corporate Value Added Services
- Individual Tax Preparation
- Corporate Tax Preparation
- Tax Planning Services
- Corporation Formation
- LLC Formation
- Consulting

562.404.7996 www.LiberatoreCPA.com

# PHIL LIBERATORE, CPA

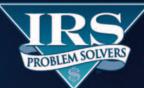

- Statute of Limitations
- Penalty Abatements
- Audits
- Unfiled Tax Returns
- Collection/Bank Levies
- Installment Agreements
- Garnishment Releases
- Lien Releases
- IRS Representation

877.676.5837 www.YourIRSProblemSolvers.com

When you've got **MAJOR LEAGUE TAX PROBLEMS,** IRS problem solvers is your **HEAVY HITTER!** 

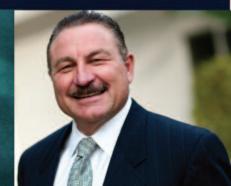

# Finally, Last Year's Award Winning Essay — What Qualities Are Important to be a Successful Court Reporter

By Anita Rangel

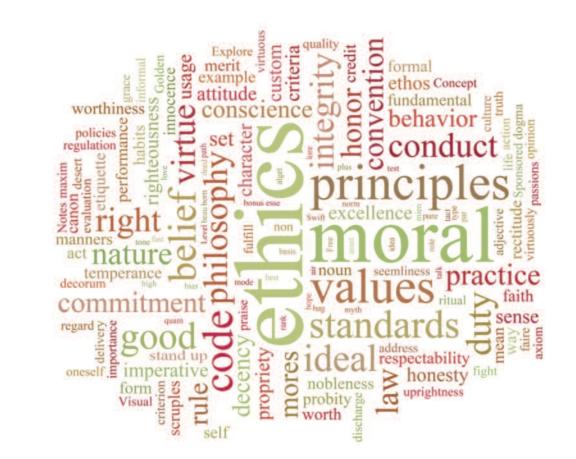

**COMMITMENT, INTEGRITY, and STRONG ETHICS** are what you must have to be the absolute best you can be, not only for you and others you work with, but also for the profession of court reporting.

Reporters face many challenges, and they must have the integrity to stand up for what's right and ethical without compromising themselves or the profession. It takes more than just being able to write at 200 wpm verbatim. It takes concentration and relentless determination to push through all the things that are required to be a reporter. You have to be proficient in an array of subjects such as the rules and regulations governing court reporters, technical terminology, as well as grammar.

Successful reporters are willing to do whatever it takes to be the best. They go that extra mile and take whatever comes with total confidence that they can do it and do it well. They aren't afraid to speak up and interrupt when they can't hear a speaker. They aren't afraid to take the tough jobs because they know that that job is going to make them a better reporter. To be a successful court reporter, one must make a conscious decision to do his/her best at all times in any situation.

I feel that the ability to be successful is in all of us. It's what we do with it that matters most.

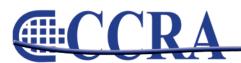

Page 6

nlino

# Now your clients can read your transcripts on their iPhone

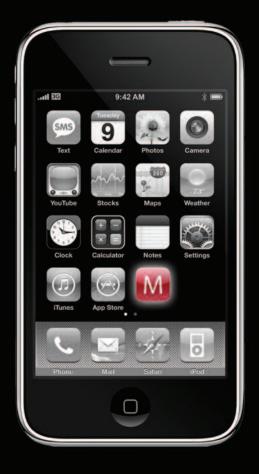

# www.MobileTranscript.com

able Sto

# Ask Mr. Modem! — www.MrModem.com

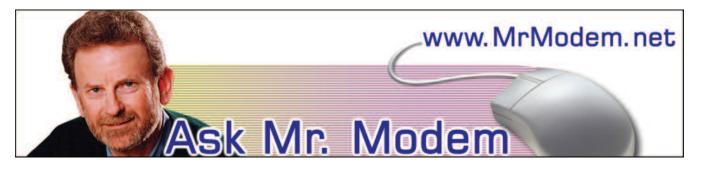

**Music to Email By** 

- Q. With Windows Mail, I occasionally get a message in which the font is so small, I can't read it. What can I do?
- A. Click View > Text Size >. This will allow you to increase the size of fonts displayed in just about any email received. This works with most email programs, by the way.
- Q. When I click Start > Programs in Windows XP, there are so many programs listed, I can't see all of them. Is there some way to change that so they all appear?

I love your newsletter (<u>www.MrModem.com</u>) and read it from beginning to end every week.

A. There sure is. First, make the font and icons for the Programs list smaller by right-clicking a blank area of your Taskbar (at the bottom of your screen), then selecting Properties > Start Menu tab, followed by the Customize button. Under "Advanced Start menu options" (if you are using the Classic Start Menu), select "Show Small lcons in Start Menu," then click OK twice.

Next, make the Programs menu display in two or more columns instead of having to scroll through one lonnnnng column. To do this, retrace the above steps and click the Customize button again, then the Advanced tab, or if you are using the Classic Start Menu, look in the "Advanced Start menu options" section near the bottom.

Scroll through the list until you find "Scroll Programs." Click to remove the check mark beside it and click OK twice to save and exit.

- Q. How can I have background music when sending email? I'm using Outlook Express.
- A. Have you tried the radio? Okay, okay, just a little audio humor there. Click Create Mail, then compose your message. Click Format > Background > Sound. In the Background Sound window, click Browse, then navigate to the folder that contains the sound file that you want to add to the message. Double-click the sound file, click OK, then send your message.

Keep in mind that your recipient's system must have the ability to play whatever file type is incorporated with your message, and that's something that is beyond your control. One additional caveat: Use audio sparingly. Not every recipient is going to appreciate your inclusion of a sound track.

- Q. Sometimes I receive messages that contain the word "snip" where text has apparently been removed. Many times when I reply to mail, I don't want to send all of it, so I'd like to do that, too. How is that done?
- A. You are correct, that "snip" designates where text is removed, but that method is a relic from years ago. In years past, we would primarily see four variations of snip styles: ...[snip]..., or <>snip<>, or > [snip], < or ---[SNIP]---.</p>

I never got into the habit of inserting "snip" because most people aren't familiar with it. On the rare occasions that I delete text, I usually insert parenthetically (text removed for brevity), or words to that effect. That lets the reader know something has been removed and saves me from having to answer the question, "What does the word 'snip' mean in your last message?"

continued on Page 9

anline

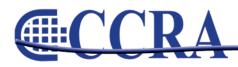

# Ask Mr. Modem! — www.MrModem.com

(continued from Page 8)

- Q. I accidentally closed my contacts list that used to appear on the left side of the Outlook Express screen. How can I get it back?
- A. Very easily: Click View > Layout, and place a check mark in front of Contacts, then click OK. Your Contacts list will reappear. If you would like to make it disappear again in the future, click the little "X" in the upper right-hand corner of the Contacts list window.

### Mr. Modem's DME (Don't Miss 'Em) Sites of the Month

### **BOB Recipes**

Back-of-the-Box recipes are compiled from the back of boxes, cans and packages of some of the finest food providers. They are designed to be used with the brand name products listed in the ingredients, such as Sirloin Chili made with Land-O-Lakes butter, or Chicken Nuggets using Corn Chex. Included recipes encompass everything from appetizers to beverages, one-dish meals to sandwiches, with specialty cooking needs like Crockpot cooking and diabetes-friendly recipes.

www.backofthebox.com

### **Catalog Choice**

Tired of your snail mailbox being stuffed with annoying catalogs that end up in the trash or the recycle bin? Catalog Choice is a free service that helps you avoid catalogs (from more than 2200 companies) that you no longer wish to receive. www.catalogchoice.org

#### **Phone Arena**

Everything you could possibly want to know about cell phones, including reviews, tests, top-selling brands, plus an active message board where you can communicate or commiserate with other individuals who are either enjoying or enduring the same phone or service plan that you're using. "Can you hear me now?"

www.phonearena.com

For plain-English answers to your questions by email, plus great computing tips, subscribe to Mr. Modem's award-winning WEEKLY newsletter. Subscribe using Promo Code 1640 and receive TWO free months (eight weekly issues!) with your 12-month subscription. To view a sample issue or subscribe, visit <u>www.MrModem.com</u>

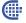

# www.cal-ccra.org

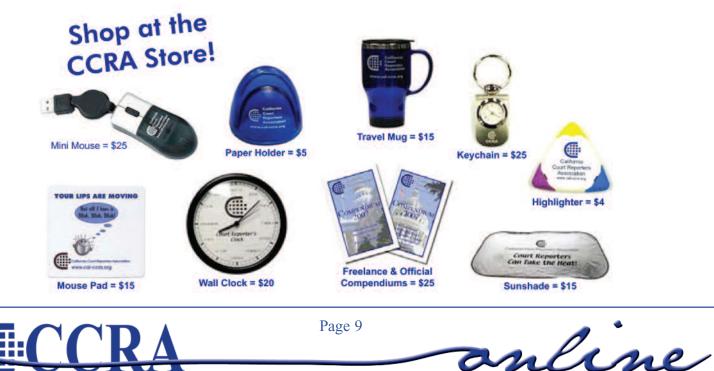

# STENOCAT Your Perfect Solution to the Technology Puzzle

# \$699 Annual Subscription

Whether refreshing attorney browsers, suggesting smart briefs, outputting PDF with electronic signatures, or displaying the seating chart, STENOCAT easily solves your technology puzzle.

Easy to Learn 32bit / 64bit Solutions Easier to Use Compatible with Windows<sub>9</sub>7

Visit us at STENOCAT Users Network 2010 Fall Convention Intercontinental Hotel, New Orleans, Louisiana - 9/30 through 10/2

800-909-9199

www.stenocat.com

StenoCAT is a registered trademark of Gigatron Software Corporation. © 2010 All rights reserved. Windows and the Windows logo are registered trademarks of the Microsoft group of companies.

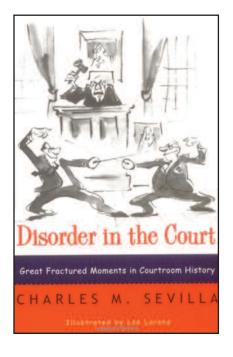

These are from a book called Disorder in the Court, and are things people actually said in court, word for word, taken down and now published by court reporters that had the torment of staying calm while these exchanges were actually taking place.

| ATTORNEY:             | What was the first thing your husband said to you that morning?                 |
|-----------------------|---------------------------------------------------------------------------------|
| WITNESS:              | He said, 'Where am I, Cathy?'                                                   |
| ATTORNEY:             | And why did that upset you?                                                     |
| WITNESS:              | Yeah, my name is Susan!                                                         |
| ATTORNEY:<br>WITNESS: | What gear were you in at the moment of the impact?<br>Gucci sweats and Reeboks. |
| ATTORNEY:<br>WITNESS: | Are you sexually active?<br>No, I just lie there.                               |

| ATTORNEY: | This myasthenia gravis, does it affect<br>your memory at all?                 |
|-----------|-------------------------------------------------------------------------------|
| WITNESS:  | Yes.                                                                          |
| ATTORNEY: | And in what ways does it affect your<br>memory?                               |
| WITNESS:  | I forget.                                                                     |
| ATTORNEY: | You forget? Can you give us an example of something you forgot?               |
| ATTORNEY: | Do you know if your daughter has                                              |
|           | ever been involved in voodoo?                                                 |
| WITNESS:  | We both do.                                                                   |
| ATTORNEY: | Voodoo?                                                                       |
| WITNESS:  | We do.                                                                        |
| ATTORNEY: | You do?                                                                       |
| WITNESS:  | Yes, voodoo.                                                                  |
| ATTORNEY: | Now doctor, isn't it true, that when a                                        |
|           | person dies in his sleep, he doesn't<br>know about it until the next morning? |
| WITNESS:  | Did you actually pass the bar exam?                                           |

| ATTORNEY:<br>WITNESS:                                                   | The youngest son, the 20-year-old,<br>how old is he?<br>He's 20, much like your IQ.                                                                                              |
|-------------------------------------------------------------------------|----------------------------------------------------------------------------------------------------|
| ATTORNEY:<br>WITNESS:                                                   | Were you present when your picture<br>was taken?<br>Are you shitting me?                                                                                                    |
| ATTORNEY:<br>WITNESS:<br>ATTORNEY:<br>WITNESS:                          | So the date of conception (of the baby) was August 8th?<br>Yes.<br>And what were you doing at that time?<br>Getting laid.                                                        |
| ATTORNEY:<br>WITNESS:<br>ATTORNEY:<br>WITNESS:<br>ATTORNEY:<br>WITNESS: | She had three children, right?<br>Yes.<br>How many were boys?<br>None.<br>Were there any girls?<br>Your Honor, I think I need a different<br>attorney. Can I get a new attorney? |

continued on Page 12

online

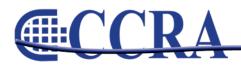

(continued from Page 11)

| ATTORNEY:<br>WITNESS:<br>ATTORNEY:<br>WITNESS: | How was your first marriage<br>terminated?<br>By death.<br>And by whose death was it<br>terminated?<br>Take a guess.                                                           |
|------------------------------------------------|----------------------------------------------------------------------------------------------------|
| ATTORNEY:<br>WITNESS:<br>ATTORNEY:<br>WITNESS: | Can you describe the individual?<br>He was about medium height and<br>had a beard.<br>Was this a male or a female?<br>Unless the Circus was in town I'm<br>going with male.    |
| ATTORNEY:<br>WITNESS:                          | Is your appearance here this<br>morning pursuant to a deposition<br>notice which I sent to your attorney?<br>No, this is how I dress when I go to<br>work.                     |
| ATTORNEY:<br>WITNESS:                          | Doctor, how many of your autopsies<br>have you performed on dead people?<br>All of them. The live ones put up<br>too much of a fight.                                          |
| ATTORNEY:<br>WITNESS:                          | ALL your responses MUST be oral,<br>OK? What school did you go to?<br>Oral.                                                                                                    |
| ATTORNEY:<br>WITNESS:<br>ATTORNEY:<br>WITNESS: | Do you recall the time that you<br>examined the body?<br>The autopsy started around 8:30 PM.<br>And Mr. Denton was dead at the time?<br>If not, he was by the time I finished. |
| ATTORNEY:<br>WITNESS:                          | Are you qualified to give a urine<br>sample?<br>Are you qualified to ask that<br>question?                                                                                     |

### AND LAST:

| ATTORNEY: | Doctor, before you performed the autopsy, did you check for a pulse? |
|-----------|----------------------------------------------------------------------|
| WITNESS:  | No.                                                                  |
| ATTORNEY: | Did you check for blood pressure?                                    |
| WITNESS:  | No.                                                                  |
| ATTORNEY: | Did you check for breathing?                                         |
| WITNESS:  | No.                                                                  |
| ATTORNEY: | So, then it is possible that the patient                             |
|           | was alive when you began the                                         |
|           | autopsy?                                                             |
| WITNESS:  | No.                                                                  |
| ATTORNEY: | How can you be so sure, Doctor?                                      |
| WITNESS:  | Because his brain was sitting on                                     |
|           | my desk in a jar.                                                    |
| ATTORNEY: | I see, but could the patient have still                              |
|           | been alive, nevertheless?                                            |
| WITNESS:  | Yes, it is possible that he could                                    |
|           | have been alive and practicing                                       |
|           | law.                                                                 |
|           |                                                                      |

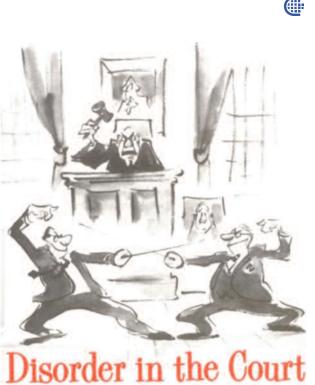

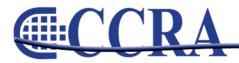

online

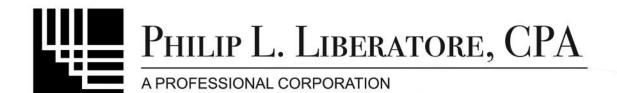

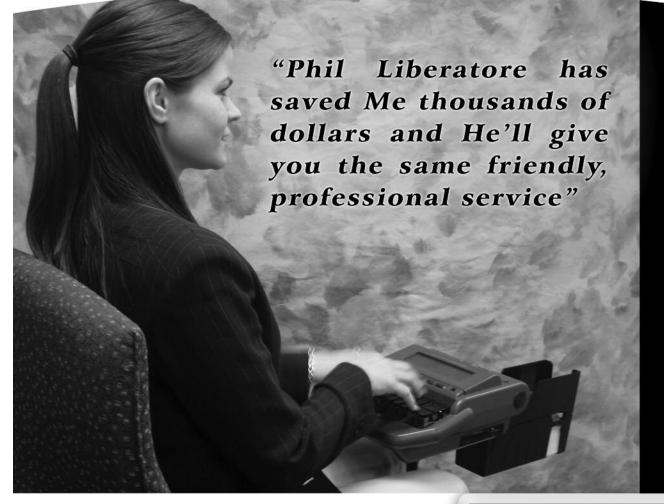

- > Highest Professional Standards.
- Personalized Care.
- > Ongoing Trusting Relationships.

Call or visit our website and find out why our clients return year after year!

562-404-7996 or 714-522-3337 www.LiberatoreCPA.com

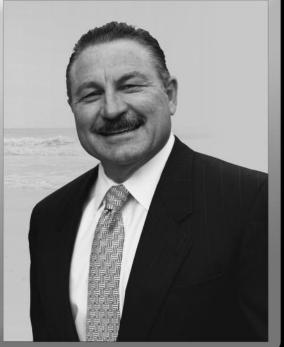

# **The Indirect Question**

### *By Margie Wakeman-Wells Author of Bad Grammar/Good Punctuation (Available at NCRA store)*

An indirect question has these two qualities: One, it occurs in a dependent clause that follows words like "I want to know..." and "She is asking you...." Two, it does not have question word order; that is, it does not reverse the subject and verb the way regular questions do. It is "He left" instead of "Did he leave?"

I am wondering (what time you left). He is asking (whether you wanted to be included). I want to know (where he lives).

### **RULE:** Use a period at the end of an indirect question.

He was wondering (why she was not fired). I want to know (how far away she was standing). She is asking (whether you considered him competent).

The indirect version of the question is "I want to know when you left"; the direct version is "When did you leave?"

| I am asking you (what time you left).<br>What time did you leave?                                   | indirect<br>direct |
|----------------------------------------------------------------------------------------------------|--------------------|
| I want to know (where he was living<br>at the time).<br>Where was he living at the time?            | indirect<br>direct |
| He is wondering (whether you came<br>in early that evening).<br>Did you come in early that evening? | indirect<br>direct |

It is sometimes difficult to remember this rule when there is so much going on within the sentence. Be on the lookout for the attorney who uses this construction as his main means of asking questions. Unfortunately, however, we cannot count on someone who is speaking extemporaneously to use nice, neat constructions that follow the grammar and punctuation rules. We know that attorneys use many different language patterns to ask their questions.

### 

# **Cal-e-licious**

### By Gerie Bunch

It's that time of year when your gardens are producing lots of zucchini. So here's another easy meal-in-a-dish to use up your extra zucchini.

### **ZUCCHINI CHICKEN CASSEROLE**

**Ingredients:** 

1 box chicken stuffing mix 1/2 c. butter, melted 1 c. sour cream

1 can cream of chicken soup

- 1 c. grated carrot
- 1 med. onion, diced
- 1 clove garlic minced
- 6 cups of sliced zucchini
- 2 cups diced cooked chicken breast

Preheat oven 350

In a large pot, steam zucchini for 5 minutes, until slightly tender. Sauté onion, carrot and garlic. In a large bowl mix the zucchini, sour cream, soup, sautéed mixture, and chicken and fold gently. Add freshly ground pepper if you like.

Mix melted butter with stuffing mix seasonings\* and add to bread crumbs. Toss until evenly coated with butter.

In an oiled oblong 9x13 pan, sprinkle  $\frac{1}{2}$  of the bread crumb mixture in the bottom; pour the zucchini mixture on top and then top with the remaining bread crumbs.

Bake for 30 minutes. If prepared ahead of time and refrigerated, cook time is 1 hr.

\*The seasonings and soup are probably salty enough that you don't need to add extra.

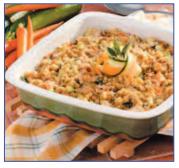

online

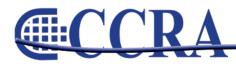

# **Vocabulary Test 3**

### By Debby Steinman

### 1. doppelganger — noun

- a. ghostly counterpart
- bounty hunter
- c. demon
- d. railroad worker

### 2. nonplus — noun

- a. certainty
- b. perplexity
- c. facility
- d. easiness

### 3. wont — *adj.*

- a. desired
- b. disinclined
- c. unfair
- d. accustomed

### 4. lemming — *noun*

- a. fish
- b. louse
- c. rodent
- d. bird

### 5. pedantic — adj.

- a. pedestrian
- b. creative
- c. amusing
- d. credible

### 6. conflate — trans verb

- a. to separate
- b. to burn
- c. to yell
- d. to fuse

### 7. paucity — noun

- a. abundance
- b. surfeit
- c. dearth
- d. profusion

### 8. immutable — adj.

- a. adaptable
- b. inflexible
- c. agreeable
- d. variable

### 9. ephemeral — adj.

- a. infinite
- b. perpetual
- c. chronic
- d. transient

### 10. plebeian — adj.

- a. common
- b. occasional
- c. extraordinary
- d. virtuous

### **ANSWER KEY BELOW**

online

- 1. doppelganger noun: (a) a ghostly counterpart of a living person; double; alter ego
- 2. nonplus noun: (b) a state of bafflement or perplexity; quandary
- 3. wont adj: (d) accustomed <got up early as he is wont to do>; inclined, apt, <revealing as letters are wont to be>
- 4. lemming noun: (c) any of various small short-tailed furry-footed rodents (I particularly liked this one as it was used in the paper: "a lemming-like politician")
- 5. pedantic adj.: (a) narrowly, stodgily, and often ostentatiously learned; unimaginative; pedestrian
- 6. conflate trans verb: (d) to bring together; fuse
- 7. paucity noun: (c) smallness of quantity; dearth
- 8. immutable adj.: (b) not capable of or susceptible to change; inflexible
- 9. ephemeral adj.: (d) lasting a very short time; transient
- 10. plebeian adj.:(a) one of the common people

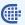

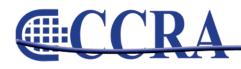

# In Memoriam

### By Barbara Brosnan, RMR, CRR CSR No. 2202

My friend, Leslie Richter, CSR No. 840, passed away August 14, 2010, after a year-long battle with cancer. Les began his reporting career in 1955, working many years in the Los Angeles Superior Court, retiring from the State system, and then beginning a new career in the United States District Court for the Central District of California.

I first met Les in 1976, when he was dictating the CM test in Los Angeles. He and Nancy Patterson dictated many exams together over the years. He was an excellent reader and speaker. A true perfectionist, he endeavored to mentor others and raise the level of the bar of court reporter excellence.

While working in the US District Court, we worked together on trials, dailies and interacted professionally and personally. He was respected by members of the Bar and the judges for whom he worked.

When Les retired from the USDC, he and I partnered in the deposition field, taking on some very challenging tasks — hospital peer review and medical board hearings, Screen Actors Guild conventions, environmental pollution torts, among others. The harder the job, the more challenged he was — doing hours of research for medical terms/procedures — and enjoying every minute. Hearing the testimony of a renowned doctor wasn't work for him. He relished the knowledge he was gaining.

He challenged himself again in the '80s by becoming a real estate salesperson and dabbled in RE investments for several decades, all the while working as a freelance reporter. Always the renaissance man, he decided to take up piano in the last few years, in addition to weekly Spanish lessons, which he studied with the same energy and enthusiasm as reporting.

## Our world will be a bit dimmer with the loss of this exceptional court reporter and very special man. I will miss my mentor, colleague and friend.

online

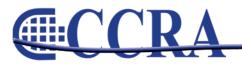